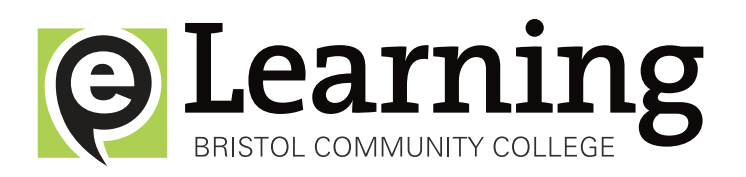

#### **What is eLearning?**

**eLearning is a learning management system that provides online course spaces where faculty members can post resources for traditional face-to-face courses or teach partially or completely online. Students who are taking BCC distance learning classes need to access eLearning in order to connect to their online courses.**

**For more information visit:** http://dl.bristolcc.edu/wiki

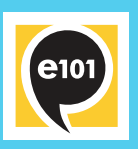

### **Getting started with eLearning**

If you've never taken an online class before it is highly recommended that you complete the eLearning 101 class. This is a sample course where you can learn how to use the eLearning system efficiently and also gain answers to frequently asked questions. We also offer eLearning orientation sessions you can attend in person or online. Learn more at: **http://dl.bristolcc.edu/wiki**

# **How do I access my eLearning class?**

You can access your courses by logging onto accessBCC and then clicking on the tab at the top of the screen that says eLearning BCC. You can also click on the 'e' icon located at the bottom of the BCC homepage located at: **http://www.bristolcc.edu Important!** You will not be able to access your courses until the first day of the semester.

### **Do I need to come to campus for my eLearning class?**

**Web courses** are 100% online classes. They do not physically meet on campus at any time during the semester. Hybrid courses are a combination of face-to-face instruction and online interaction. IF REGISTERED FOR A HYBRID COURSE you must attend the first class meeting. **Student Option** enrollment courses allow students to take the course as a traditional lecture course, 100% online or as a hybrid course.

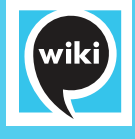

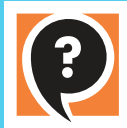

### **I just registered for a eLearning class – now what?**

In addition to this postcard you will receive an email in your accessBCC email account from the college containing important information. Instructors may also communicate with students using accessBCC so it is critical that you regularly check your email account. **Prior to the start of classes** be sure to check out the BCC Wiki for more information about eLearning. The wiki contains answers to frequently asked technical questions, step-by-step tutorials, and links to helpful resources: **http://dl.bristolcc.edu/wiki**

## **Who do I contact if I have questions or need help?**

If you have general questionsabout eLearning contact the Help Desk by calling (508) 678-2811 x3333 or by sending an email to elearning@bristolcc.edu. If you are having technical issues such as problems logging in, accessing course content, or downloading les please visit: **http://dl.bristolcc.edu/wiki**